## **QUERY LPDS**

The QUERY LPDS command enables you to display the status of currently defined Line Printer Daemons.

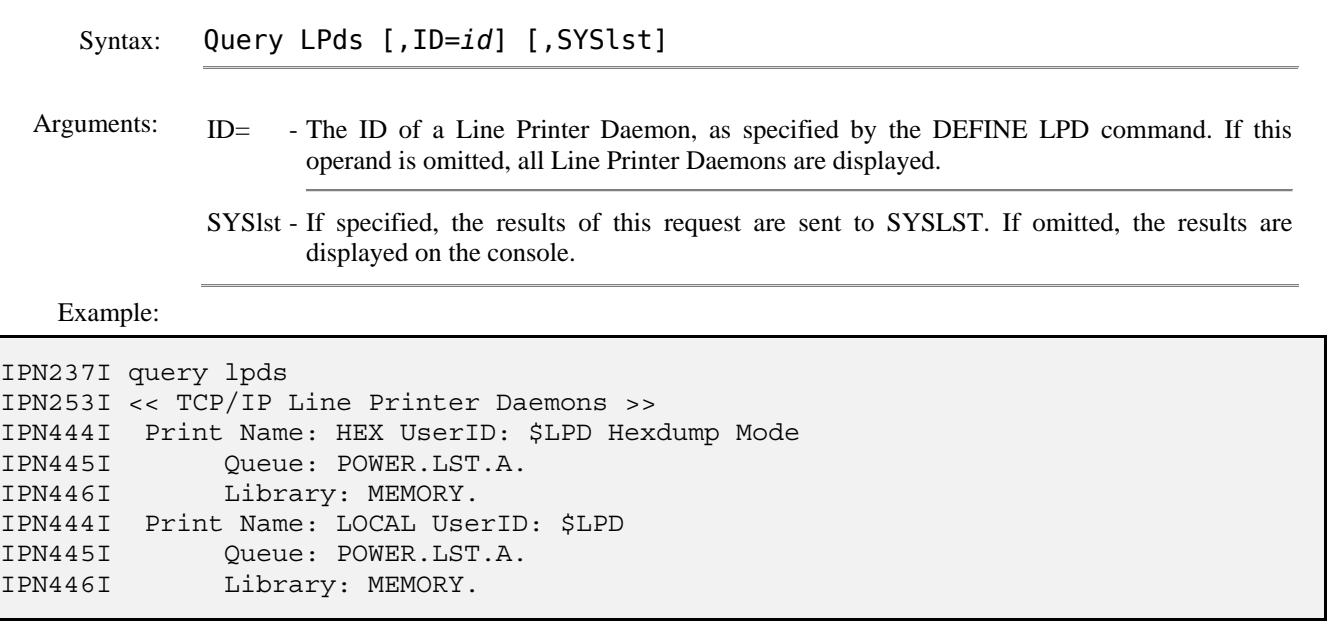

Related Commands: DEFINE LPD - Create a Line Printer Daemon. DELETE LPD - Terminate a Line Printer Daemon.